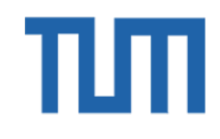

### EnGINE - **En**vironment for **G**eneric **I**n-vehicular **N**etwork **E**xperiments \*

#### Authors:

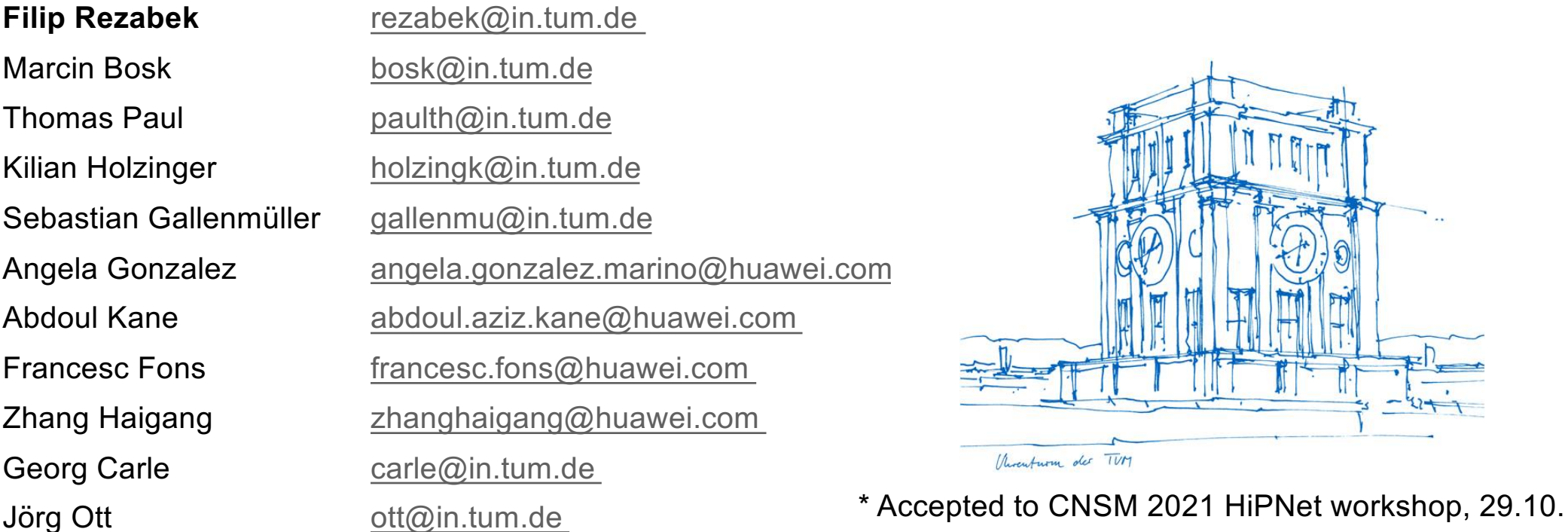

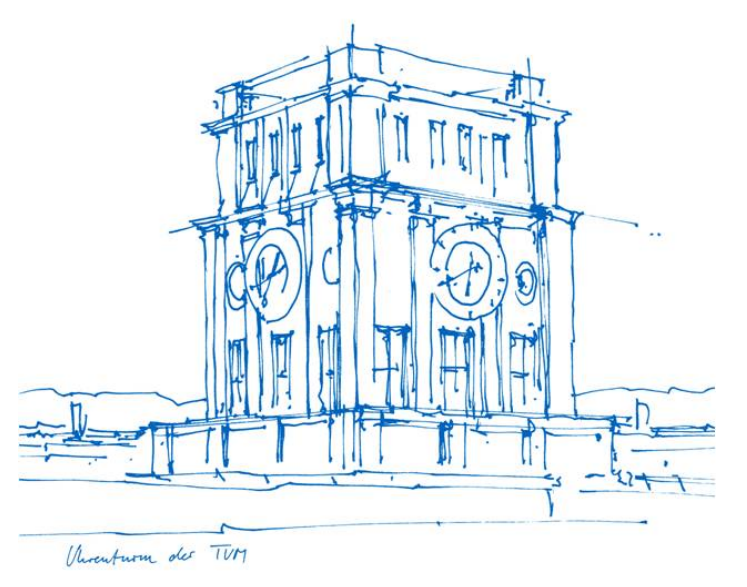

### **Introduction Motivation**

Increased complexity of Intra-Vehicular Networks (IVN)

- Autonomous driving
- Safety mechanism
- Passenger entertainment
- V2X communication
- Maintenance and monitoring
- …
- $\rightarrow$  Usage of TSN

Structured approach to assessing the capabilities of IVNs with Time-sensitive networking

- **Early** during the design
- In a **reproducible** manner
- To compare different **architectures** and their implications
- à Identified that is hard to achieve **repeatability**, **reproducibility**, and **replicability** of TSN experiments
- à Challenge *EnGINE* works on

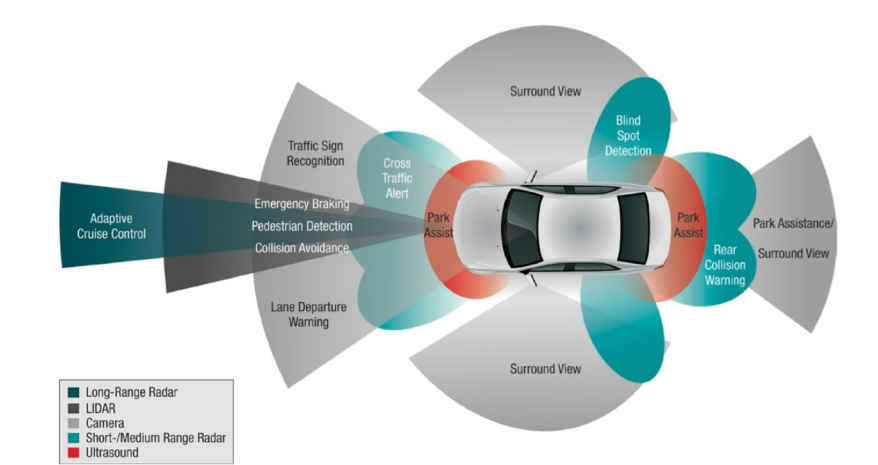

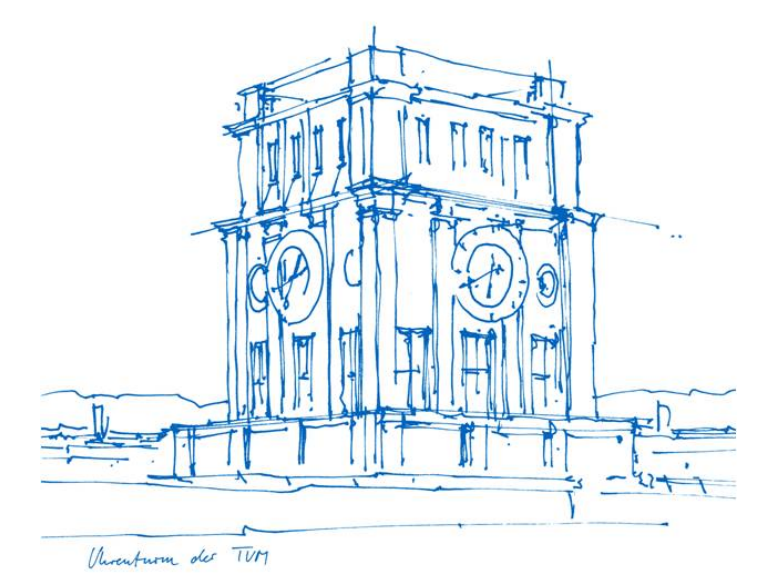

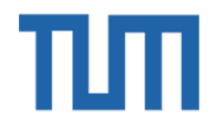

### **DESIGN OF ENGINE**

### EnGINE Design **Overview**

Orchestrated from the management host Three parts of each experiment

### **Input**

- Defines the experiment
- Specifies data sources and network

### **Network Processing**

- Encompasses the tested system
- Takes configuration from input
- Supports the experiment

### **Output**

- Records experiment results
- 

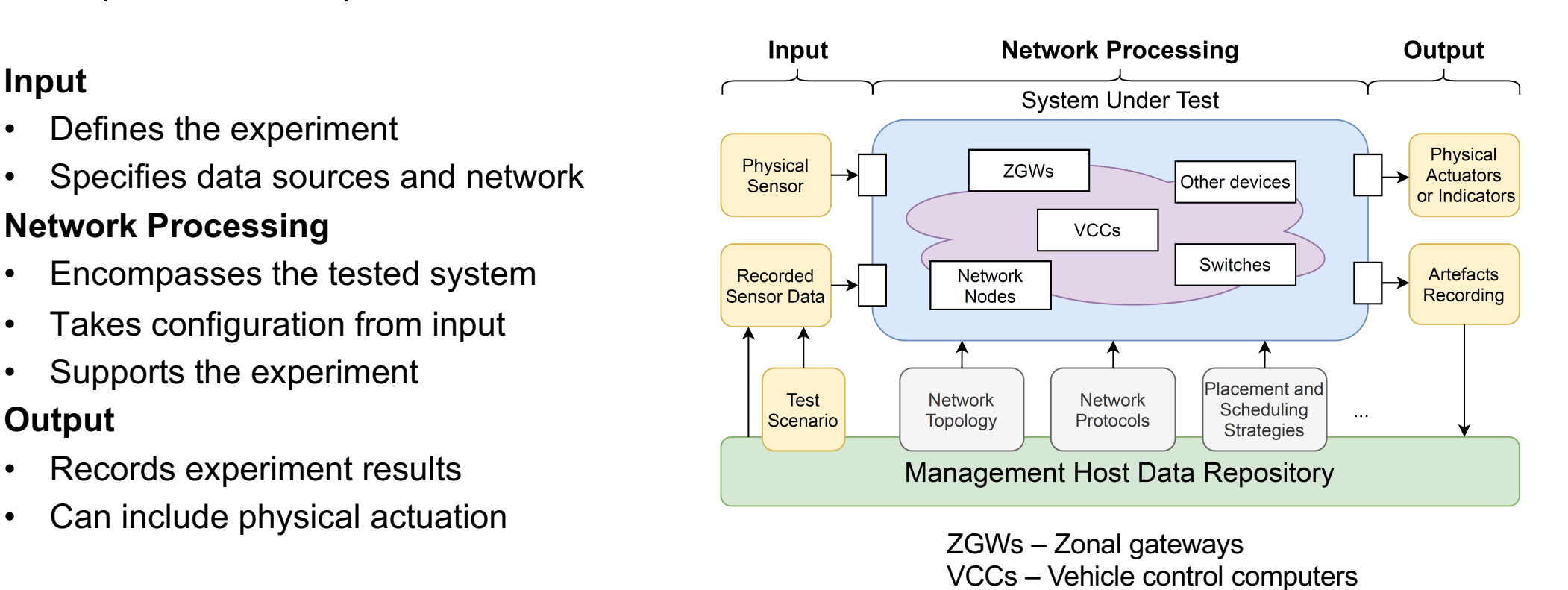

### Design **Overview**

### 15 Nodes

- 12 PCs ZGWs
- 3 Servers VCCs

### NICs

- Intel i210 1Gbit/s, 802.1 $\{AS, Qav, Qbv\}$
- Intel i225 2.5Gbit/s, 802.1{AS, Qav, Qbv}
- Intel i350 1Gbit/s, 802.1AS
- Intel x552 10Gbit/s, None

#### Sensor

• LIDAR Livoxtech Mid 40

### Other HW part of the testbed

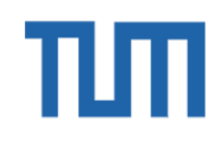

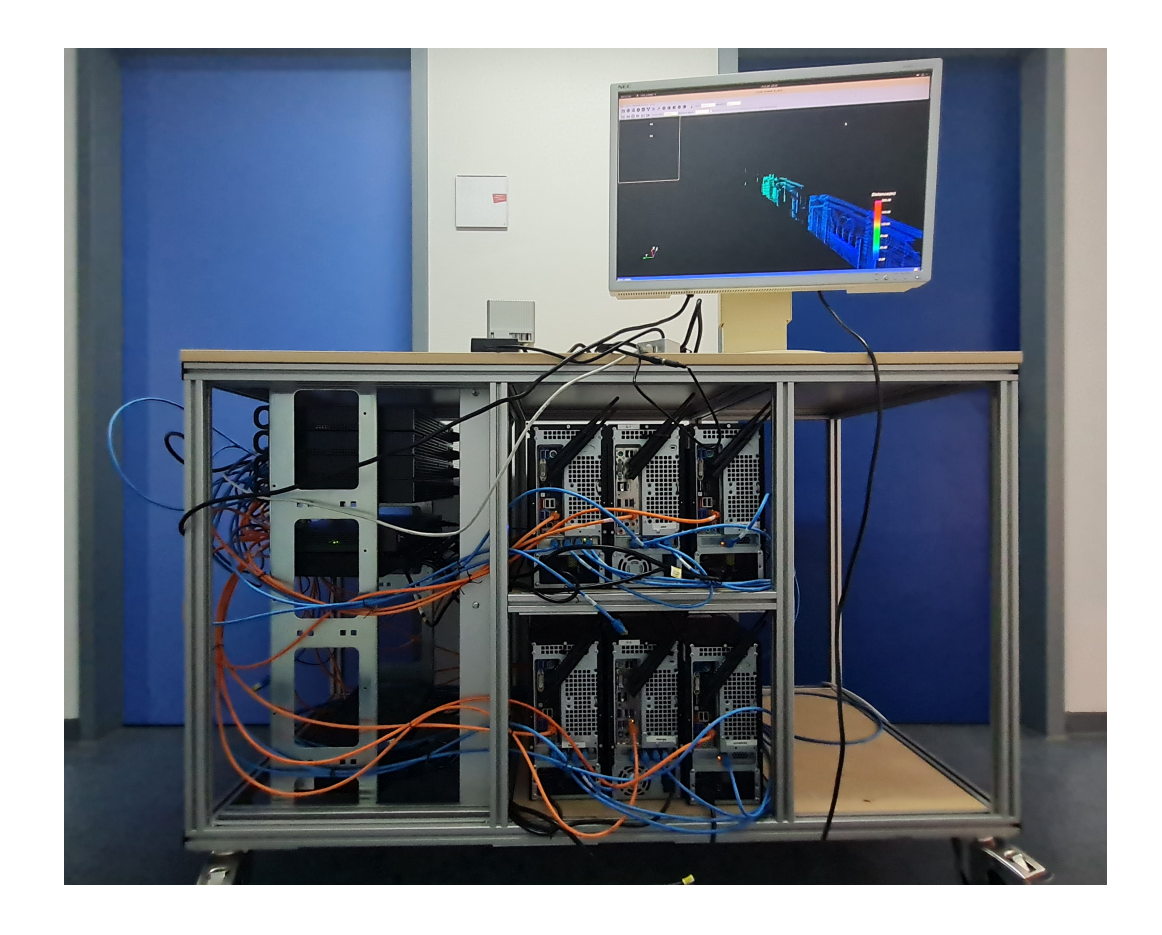

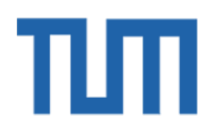

### EnGINE Design Overview - Physical Deployment

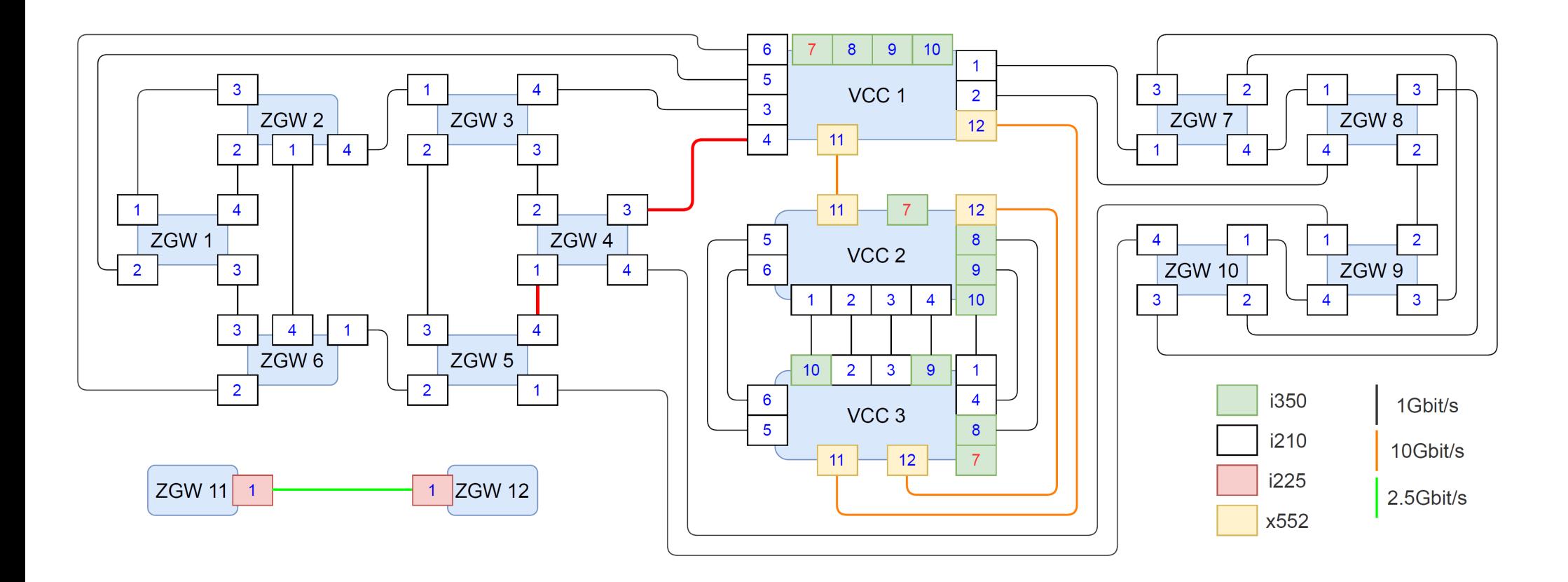

# πп

### EnGINE Design Overview – Flexible topology

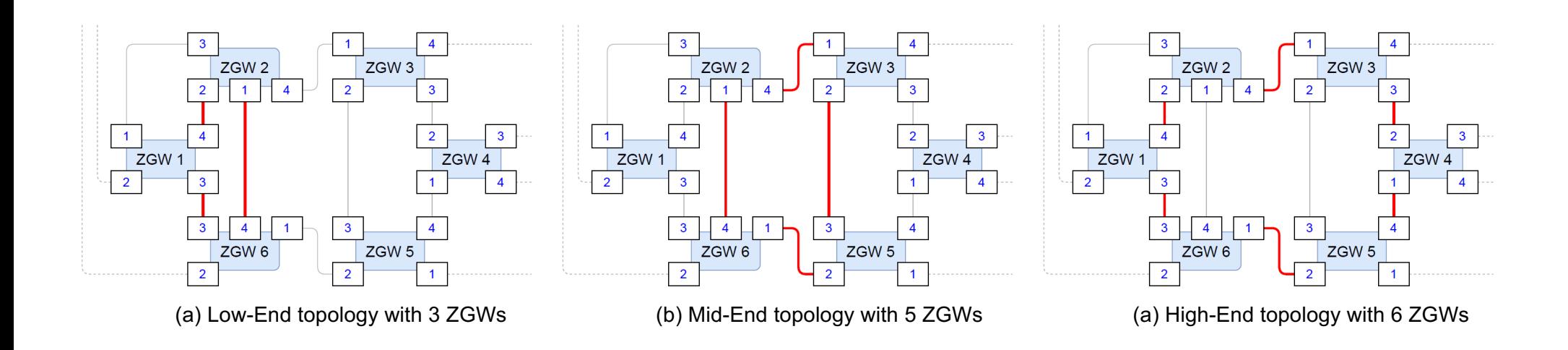

### EnGINE Design Configuration and Management

### Four phases of experiment **campaigns**

### **Experiments** within campaign independent of each other

- Defined by an input dataset
- Evaluated output for each individual experiment

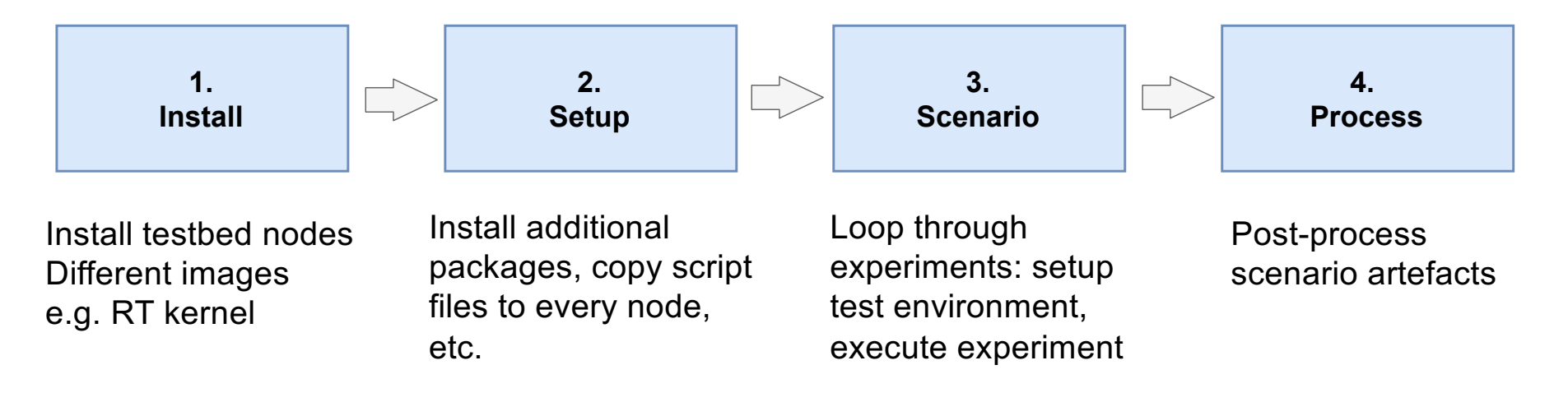

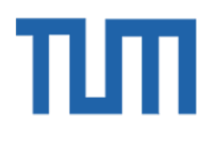

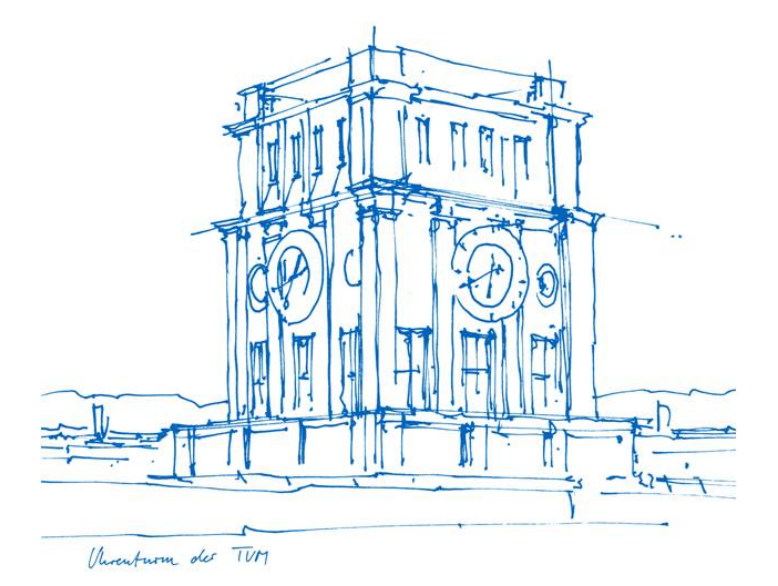

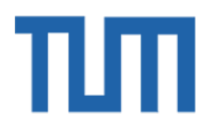

### **CAPABILITIES AND VALIDATION**

### EnGINE capabilities TSN standards

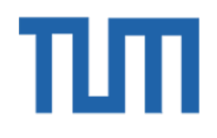

802.1Qav – Credit-based shaper (CBS) algorithm – protects allocated BW 802.1AS – general precision time protocol (gPTP) for high precision clock synchronization 802.1Qbv – Traffic Priority (TAPRIO) shaper – separates traffic into individual time windows Launch time feature – Earliest time first (ETF) – specifies when packets should be dequeued

- $\rightarrow$  In Linux implemented as a part of queuing disciplines (qdiscs)
- $\rightarrow$  Supported in HW and SW

**EnGINE** has granular control on which interface which configuration should be applied

Focus on IVNs

- Metrics categorized into stream reservation (SR) classes by the Avnu Alliance; latency and jitter
- IEEE P802.1DG TSN Profile for Automotive In-Vehicle Ethernet Communications

### EnGINE capabilities Defining a scenario – sample use-case

A use-case or specific topic; can be divided into multiple experiments Example: LIDAR with a multi-hop path and VCC as a sink

Contains individual experiments, executed in a loop Each experiment  $= 7$  steps

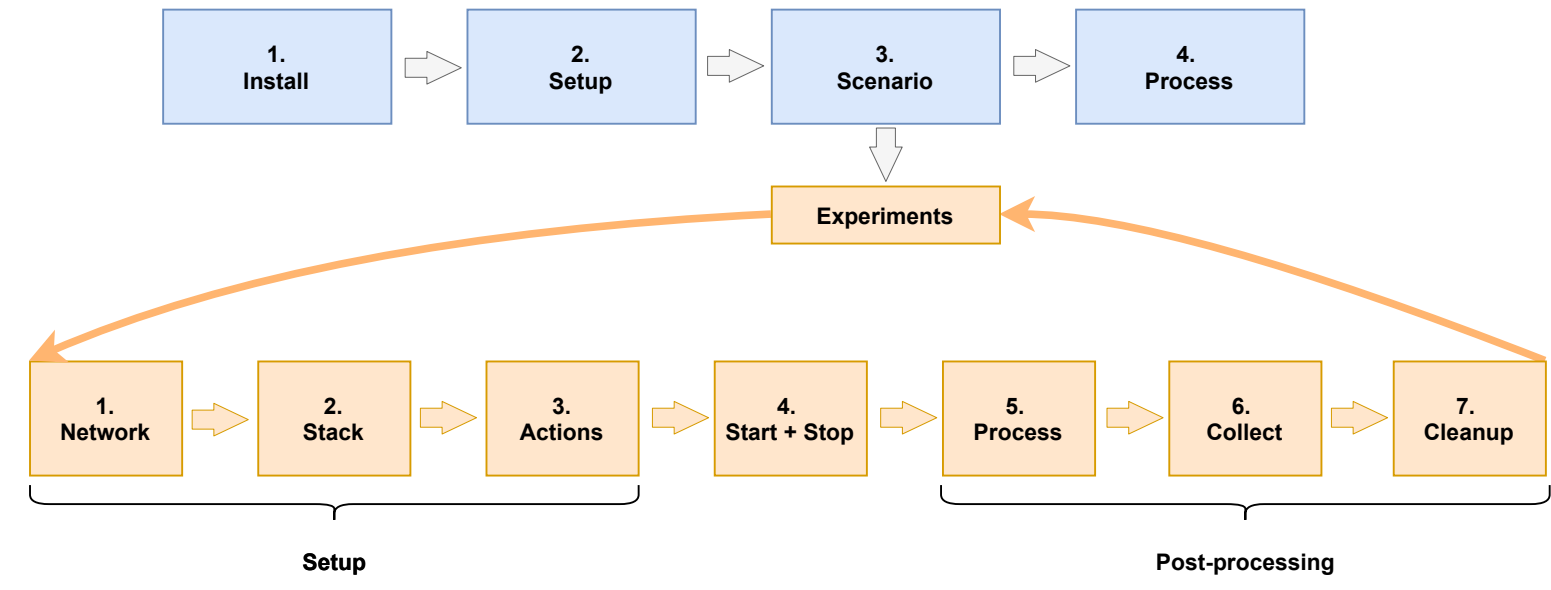

F. Rezabek et al. | EnGINE - **En**vironment for **G**eneric **I**n-vehicular **N**etwork **E**xperiments 14

## ПΠ

### EnGINE validation Sample use-case – Overview

Show an example of a scenario

- Over 6 hops
- **Time-aware priority shaper (TAPRIO)** and Credit based shaper (CBS)
- Interested in latency and jitter

Using CPU isolation and CPU affinity

- Dedicated logical cores to relevant functions
- Assign a task/process/IRQ to a certain logical core

### EnGINE validation Sample use-case – 6 hops

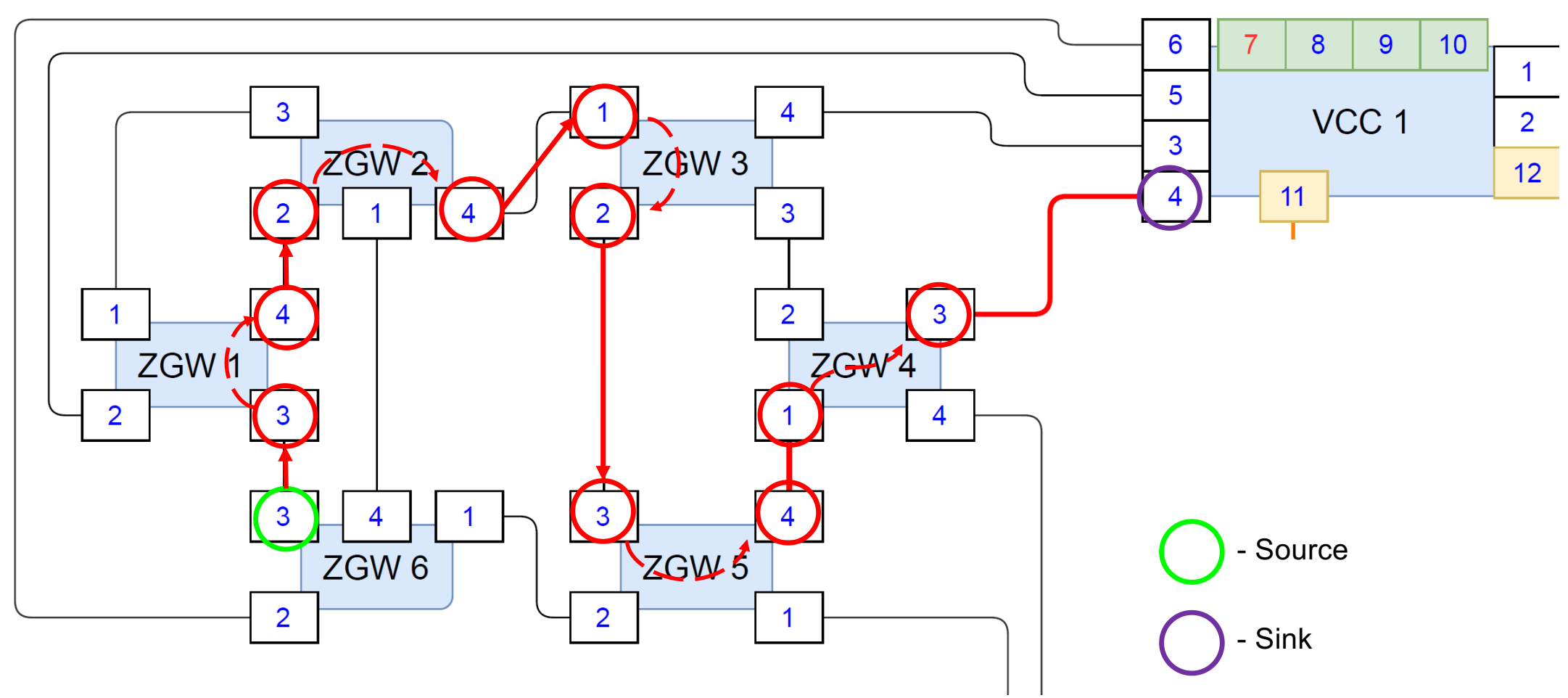

F. Rezabek et al. | EnGINE - **En**vironment for **G**eneric **I**n-vehicular **N**etwork **E**xperiments 16

πm

### EnGINE validation Sample use-case – TARPIO setup

Time-aware priority (TAPRIO) shaper Configured ETF on the source and TAPRIO on hop Using ETF offload (NIC does the decision)

One full window cycle is always 1ms, 50us guard windows Periodic traffic - 100us, 256B payload size

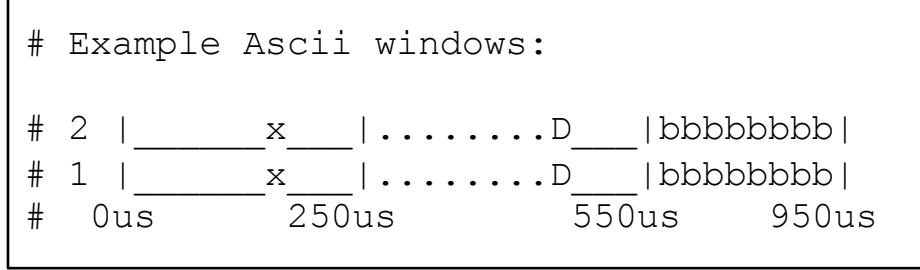

### EnGINE validation Sample use-case - TARPIO, Strict, Deadline, and Best effort - latency

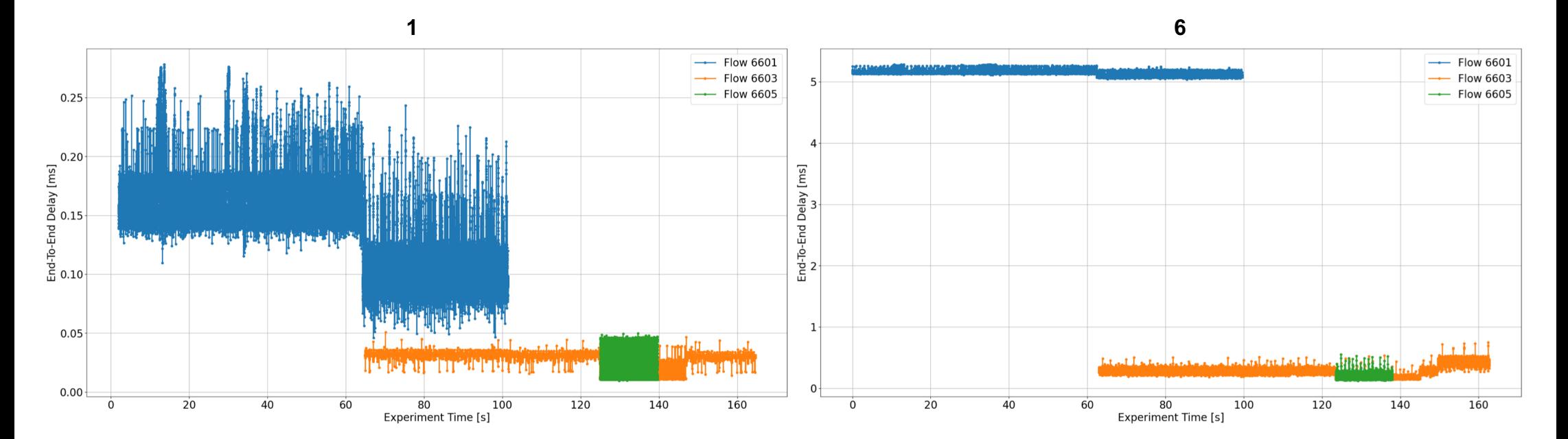

ETF Strict – Flow 6601 ETF Deadline – Flow 6603 Best effort – Flow 6605

HW offload  $\rightarrow$  approx. 1ms increase per hop

πп

### EnGINE validation Sample use-case - TARPIO, Strict, Deadline, and Best effort - jitter

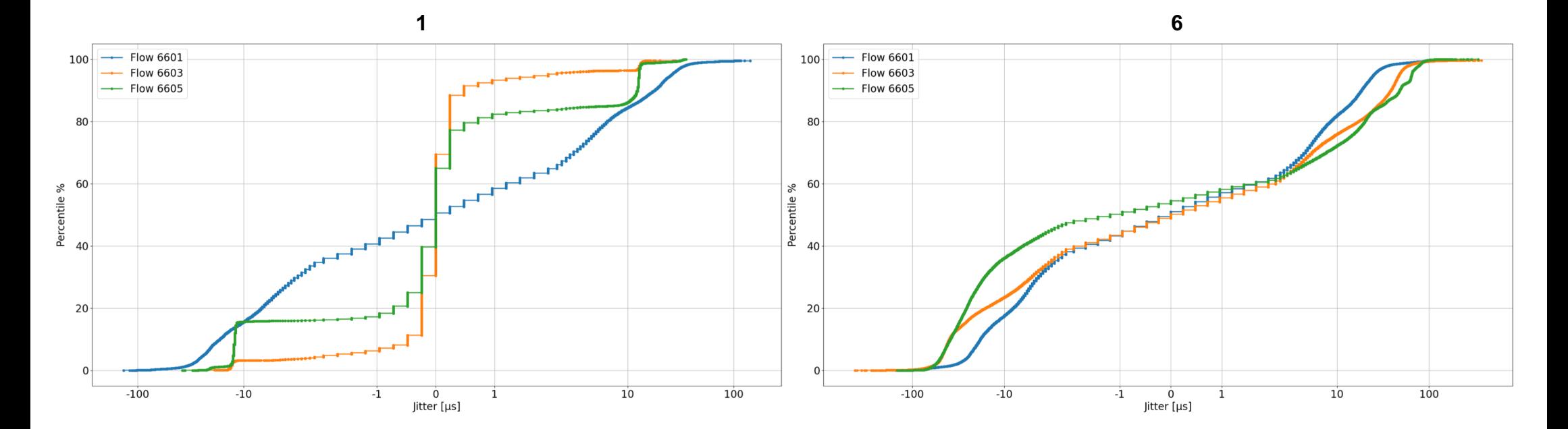

πm

## πm

### EnGINE validation Sample uce-case - summary

### **TAPRIO**

- End-To-End delay for TAPRIO flows mostly within the 2ms target for ETF deadline mode
- ETF strict increases delay as expected ETF offload seems to result in enforced waiting time
- Jitter for TAPRIO flows with most values under 100µs

### EnGINE Properties overview

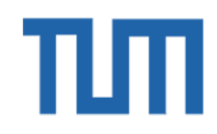

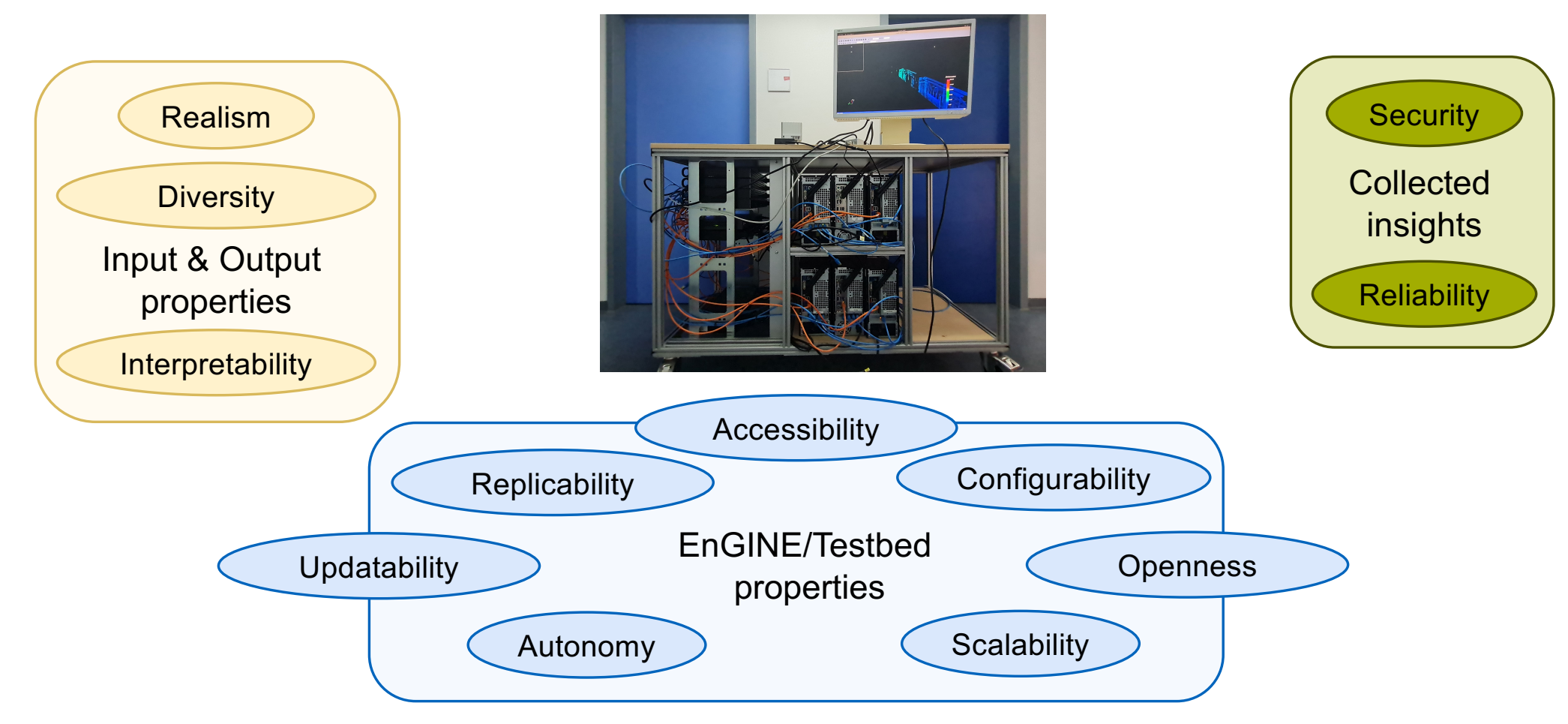

# TUT

### EnGINE Properties overview

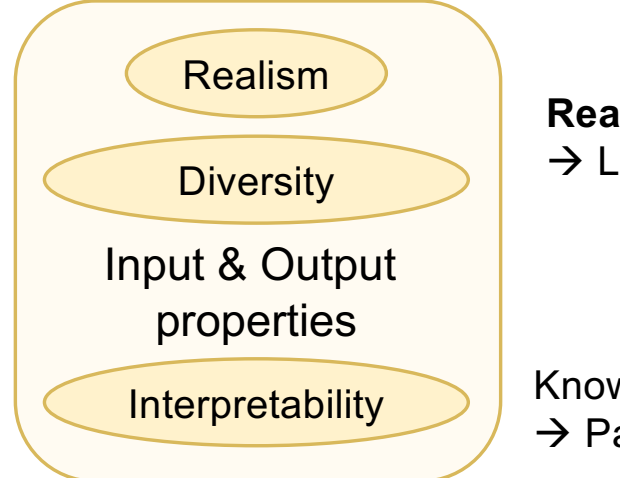

**Realistic** & **diverse** data source  $\rightarrow$  LiDAR, RADAR, cameras, C&C

Known formats to **interpret** results  $\rightarrow$  Packet captures, json, point clouds, csv

# πп

### EnGINE Properties overview

Easy to **extend/update**, using **COTS** and **open-source Configurable**, **scalable**, and easily **replicable** experiments Experiments are executed **autonomously**

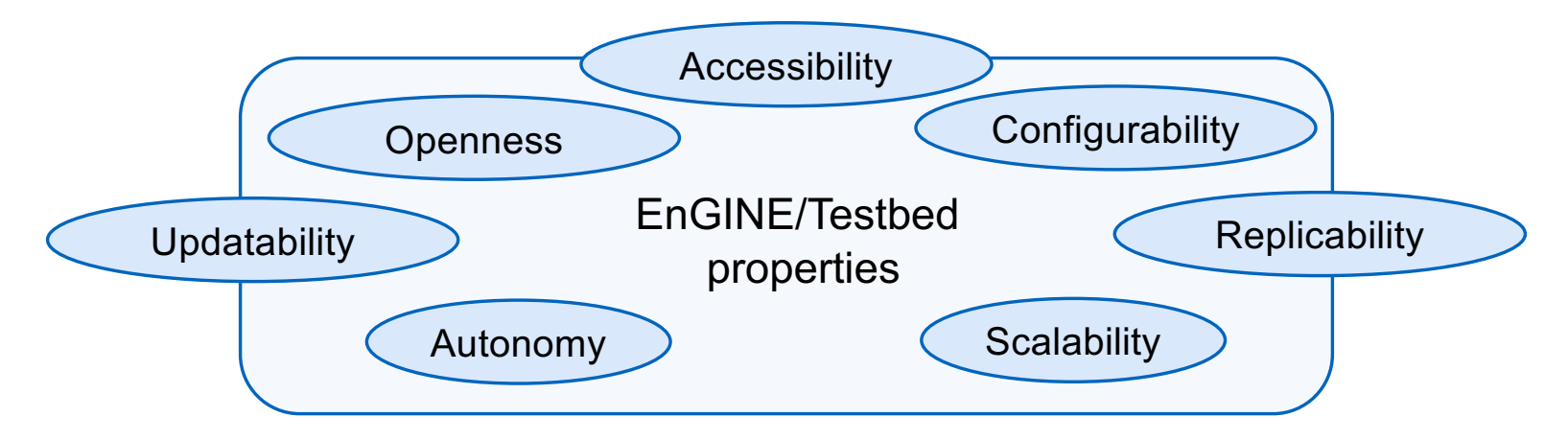

### EnGINE Properties overview

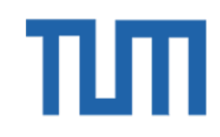

Insights into timing guaranties Identify crucial elements à ensure **reliability** and **security**

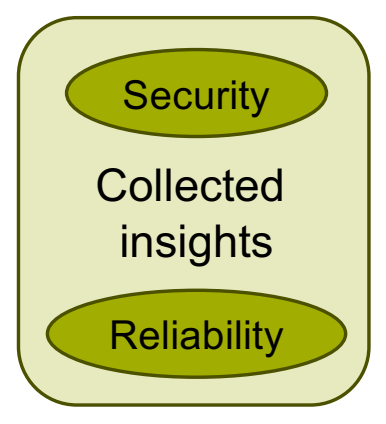

### Summary & Future work EnGINE - Flexible Research Infrastructure for Reliable and Scalable Intra-Vehicular TSN Networks

Introduced **EnGINE** with all its properties  $\rightarrow$  research infrastructure for replicable TSN experiments Utilizes open-source solutions coupled with commercial off-the-shelf hardware

Covered the experiments execution flow Introduced few experiments covering a simple scenario

#### **Future Work**

Evaluate various traffic patterns and TSN configuration using *EnGINE* Verify that they fulfill IVN metrics (Avnu Alliance) Compare results to related work Focus on reliability aspects

**Department of Informatics Technical University of Munich**

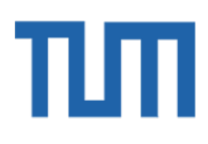

### **Questions?**

Feel free to reach out via email to: Filip Rezabe[k rezabek@in.tum.d](mailto:rezabek@in.tum.de)e Marcin Bosk [bosk@in.tum.d](mailto:bosk@in.tum.de)e

**References:**

[1] M. Bosk et al. "Demo: Environment for Generic In-Vehicular Network Experiments - EnGINE". In: 13th *IEEE Vehicular Networking Conference (VNC).* 2021.